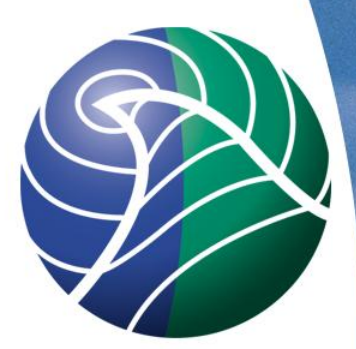

# Meteorologisk<br>institutt met.no

#### **Adding Species to model and output**

*Birthe Marie Steensen*

met.no

25 April 2013

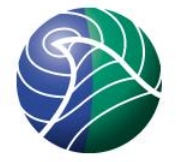

## Adding Species

Species are listed in **CM\_ChemSpecs\_ml.f90** Advected (IAXDV) , Sholt lived (IXSHL) and total. Ex: SO2

,  $IXADV_SO2 = 52 \text{ ft}$  in advected ,  $SO2 = 68$  & in total

Listed in species array (type Chemical)

 $species(SO2) =$ 

Chemical("SO2", 64.00, 0, 0, 0, 1, 0.0, 0.000, 0.0)<br>
Name moly <sup>m</sup>hc droms sensures Cistar Deltaly Ex: SeaSaltf (fine sea salt)

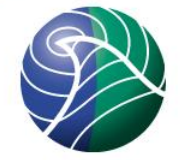

- $IXADV\_SEARCH_F = 116$  & in advected
- , SEASALT  $F = 132$  & in total
- species(SEASALT\_F)=

**Chemical("SEASALT\_F", 58.00, 0, 0, 0, 0, 3.0, 0.00, 0.0 )** 

#### The species can also be members of goups in **CM\_ChemGroups\_ml.f90**

integer, public, parameter :: INDEX\_DDEP\_SS\_GROUP = 1

integer, public, target, save, dimension(2) :: &

DDEP\_SS\_GROUP = (/ SEASALT\_F,SEASALT\_C /)

 gtype( "DDEP\_SS", 2, (/ SEASALT\_F,SEASALT\_C,0,0,0,0,0,0,0,0,0,0,0,0,0,0,0,0,  $0,0,0,0,0,0,0,0,0,0,0,0,0,0)$  ) &

*Norwegian Meteorological Institute met.no*

EXTL

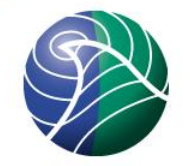

#### **Reactions** Handled in **Solver\_ml.f90 CM\_Reactions1.inc**

#### The chemistry is iterated several times, more iterations closer to the ground than in the higher layers, example SO2

**!-SO2** 

 $P = \mathbf{H}$ 

rcemis(SO2,k)

 $L = \mathbf{\hat{a}}$ 

2e-12\*AQRCK(ICLOHSO2,K)\* xnew(OH ) &

- + AQRCK(ICLRC1,K)\* xnew(H2O2 ) &
- + AQRCK(ICLRC2,K)\* xnew(O3 ) &
- + AQRCK(ICLRC3,K)

 $xnew(SO2) = (xold(SO2) + dt2 * P) / (1.0 + dt2 * L)$ 

#### **Reactions**

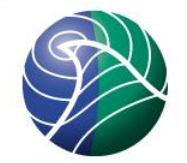

Handled in **Solver\_ml.f90**

**CM\_Reactions2.inc** 

Simpler reactions, or species with no chemical reactions that only need one iteration per chemical time step, example SeaSalt\_f (emissions are handled in the module **SeaSalt\_ml.f90)**

```
!-> SEASALT_F
```

```
P = \mathbf{H}
```
rcemis(SEASALT\_F,k)

 $! \mathsf{L} = 0.0$ 

xnew(SEASALT\_F)= xold(SEASALT\_F) + dt2 \* P

#### Wet deposition

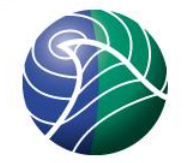

#### **CM\_WetDep.inc**

- , depmap( IXADV\_SO2, CWDEP\_SO2, -1) &
- , depmap( IXADV\_SeaSalt\_f, CWDEP\_SSf, -1) &
- Can assume specie to fall with an alredy established CWDEP, ex. CWDEP\_PMf, or define your own in **Aqueous\_n\_WetDep\_ml.f90,**
- $WetDep(CWDEP_SO2) = WScav(0.3, 0.15)$ WetDep(CWDEP\_SSf) = WScav( 1.6, EFF25) **w\_sca w\_sub**

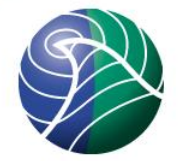

## Dry Deposition

#### **CM\_DryDep.inc**

- , depmap( IXADV\_SO2, CDDEP\_SO2, -1) &
- , depmap( IXADV\_SeaSalt\_f, CDDEP\_PMfS, -1) &
- Can assume specie to fall with an already established CDDEP, ex. CDDEP\_PMf
- If you want to define you own CDDEP, this can be done in **Wesely\_ml.f90** and **My\_Aerosol\_ml.f90**

## Add Output

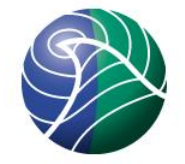

- \_fullrun.nc The result of the whole run
- \_month.nc Monthly results for the months in the run
- . \_day.nc **Daily results for the days in the run**
- Output for these files are handled by the modules **My\_Derived\_ml** and **Derived\_ml**
- \_hour.nc Hourly output
- sites/sondes\_2010.csv Output from site and sondes

Output for these files are handled by the modules **My\_Outputs\_ml** and **Output\_hourly**

Both **My\_Derived\_ml** and **My\_Output\_ml** defines the output you want, and **Derived\_ml** and **Output\_hourly** sets up the species and groups for the output requested.

#### **My\_Derived\_ml.f90** For **surface concentrations** in OutputConcs array Ex: SURF\_ug\_PM10 ,typ\_s5i("PM10 ", "ug ", D2,"AIR\_CONCS", GROUP, D)& D: Output in \_day.nc, \_month.nc and fullrun.nc M: Output in \_month.nc and fullrun.nc Unit of output D2: Surface concentations D3: All vertical layers and surface .

**Column** output are set with the two arrays: COLUMN\_MOLEC\_CM2 and COLUMN\_LEVELS. The units are molec/m², but can be changed in **Derived\_ml.f90**  Ex: NO2 column over all 20 layers  $COLUMN$ \_COMPONENT\_NLAYERS  $\rightarrow$  COLUMN\_NO2\_k20

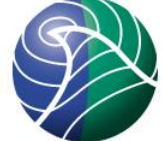

**Dry** and **wet deposition** are set by the arrays DDEP\_WANTED and WDEP\_WANTED. (Remember also the landtype for dry deposition)

typ\_s3("SOX ",GROUP, "mgS"), &<br>
Manne

Se more in the UserGuide!

For other output ex meteorological variables, see the array D2\_extra in **My\_Derived\_ml** and other examples in **Derived\_ml** by using AddNewDeriv.

#### Hourly Output

#### **My\_Outputs\_ml.f90**

- Output for **sites** and **sondes** are set in SITE\_ADV, SITE\_XTRA\_MISC,SITE\_XTRA\_D2D. By default everything is set as output!
- Hourly output in \_hourly.nc is set by setting **nhourly\_out** to the numer of fields you want and **hr\_out** to the field. See examples for other species.
- There are preset a lot of output for different modes of the model. The mode for opensource is default. Look at examples.